## Photoshop CC 2015 Version 17 Crack Torrent Windows x32/64 2022

To activate Photoshop on a new computer, go to www.adobe.com/photoshop. Login to your account. Then, go to the section marked 'Activate Photoshop'. After you have done this, you can download Photoshop. If you have recently upgraded to a new computer, you will need to get your activation code. Avast Internet Security is a free antivirus program that protects you from viruses, spyware and other threats on your computer. You can install the program on your Windows PC and use it for free without any limitations. To begin, download the installation file for Avast Internet Security. Once you have the download, unzip the file and run the setup. This will install a basic version of the program on your computer. Next, you need to download the crack file for Avast Internet Security. Once the crack file is downloaded, open it and follow the instructions to crack the software. After the crack is applied, you need to install the crack file. To do this, copy the crack file anywhere on your computer, and then doubleclick it to install the crack. To make sure that the software is working properly, you can also check the version number on the software's menu. After the installation is complete, you can start using Avast Internet Security.

[Photoshop CC 2015 Version 17](http://find24hs.com/dlitt/donuts.logons/capalletti/geetha/ZG93bmxvYWR8VGw3WjNRMmZId3hOamN5TlRreU5UYzBmSHd5TlRrd2ZId29UU2tnVjI5eVpIQnlaWE56SUZ0WVRVeFNVRU1nVmpJZ1VFUkdYUQ/UGhvdG9zaG9wIENDIDIwMTUgdmVyc2lvbiAxNwUGh/mccovey)

I enjoyed using this program for years until I started working for IBM as a

graphic designer. I was given my first PC and started doing my own work again using Microsoft Office. The time had come that I wanted to upgrade to a more professional program. I titled all my photoshop files with the year they were taken and kept them all in labeled folders. I downloaded Photoshop and followed the easy instructions of "ECI natural mode." I increased my screen resolution and started making my photos and found the controls to be easy to use. I did some adjusting and it was easy to create web sites and adjust my photos after I posted them. I was happy that the program was so user friendly. I thought I finally had a program that I liked. It was then that I upgraded my computer and went through the process of upgrading my third time. I found that I couldn't find my files. I was the only one using this computer and I needed to find the hard way to get to EFI Stobe. I had a good idea of where the file should be on the computer but it was not there. I was not very happy with how I had to do that because it didn't tell me how many files were to be up to a specified I would say around 20 I originally had around 400. I had to look all over the place. That was too frustrating and I went back to using the old format. The programs were not compatible and I recently learned that there is now an upgrade and that the file size is ten times what it would be in the old format. I really wanted to be proficient in computer at one point in my life so this is why I learned all I could for the basic and almost how to do everything.

## **Photoshop CC 2015 Version 17Registration Code Crack WIN + MAC 2023**

Without further ado, here's a Preview of the quality of each of the different Photoshop programs and how you can use them. When you're ready to make the plunge into a more powerful Photoshop editing tool, we've also included an overview of the best online editing programs to help you go all in on the power of Photoshop. In other words, Photoshop CC (Creative Cloud) is the most recent version of Photoshop. With all of this power, Photoshop CC (Creative Cloud) is the best choice for professionals, hobbyists, and amateurs who want to get the most from their content. Although Adobe Camera Raw has many useful features, it's still missing the one feature you want most: easily setting a smart background to reduce cropping. And the good news is that you don't need to use Adobe Illustrator for this, because we'll walk you

quickly through how to easily use Photoshop's command line (InDesign's) Illustrator filter. Now, select a color on the mask color picker palette and an overwritten effect will automatically be applied to that area. To start over again, press the DELETE key to remove all the color you applied. Adobe Photoshop is the most popular and versatile software on the market that is favored by most graphic designers, digital artists, and photo editors, etc. Adjusting font size and position can be foundational to graphic design but can also be used for other functions. For instance, a designer may create a flyer template and then digitize it all in Photoshop to make edits. Sometimes that user will zoom into certain parts of the image and crop up to 90% the image to only show a specific section of text. e3d0a04c9c

## **Photoshop CC 2015 Version 17 Keygen Patch With Serial Key {{ Latest }} 2022**

It will be easier to see a transparent background. For example, if you have a piece of art board on Photoshop, and you add something to it, it can be identified as a separate eye or nose, or any part of the picture. Firstly, you add the mask to the object. After that, you click to the mask where you want it to be. Then you go in Layer Masks. If you select everything, the object will disappear. A great tool for creating an image with everything shown, is a Gradient shape. Now, you can display the color canvas. It can show the gradient click and examine the gradient outline. A difficult thing to do in layers is to change your object's feature, such as the eyes of a face. If you want to do this tricky thing for changing the color or the eyes of the face, you have to open the layers and change the color of each layer. Gradient is something different. You can change everything in one go. So, what is the progress bar for? 3D windows will make it easy for you to see where you are right now in the top left corner. You can spend hours in Photoshop trying to figure something out. And if you don't understand how something works, you can move back in time to forget about it. However, this added feature is easy to use. You can spread your art or objects out on a virtual canvas. In order to create your own shapes, use one of the advised tutorials. In the past, you'd create a series with hundreds of objects using layers. This is careful to understand how layers work. You can now save a new shape by copying the shape, and by moving it like a layer.

photoshop cs6 app for pc free download photoshop cs6 apk free download for pc photoshop cs6 actions pack free download photoshop cs6 actions free download photoshop cs6 app free download photoshop cs6 apk for android free download photoshop cs6 all tools free download photoshop actions cs6 free download photoshop adobe cs6 free download download photoshop cs4 kuyhaa

New support for 3D allows the application to import, edit and create 3D objects and mesh data, as well as output PSD files for other applications to render on 3D display screens, such as 3D printers and the aforementioned Substance line of tools. Traditional copy and paste controls work with layers in Photoshop, so for improved accuracy and control, Photoshop now uses native copy and paste support in Illustrator and InDesign, leveraging the best of Illustrator's copy-paste-infinite abilities and bringing the same shared functionality to Photoshop. The latest versions of Photoshop also enable the native system-wide link behavior for pasting and linking documents and data, similar to the operation for text and path pasting in the Windows operating system. From the latest blurry pencil to the perfect pen tool, be sure to test the latest iterations of Photoshop, available in a free trial, at  $\lt$  a href= "http://www.adobe.com/go/phostras/demo.html">www.adobe.com/go/phostra s/ . With every new version, Photoshop is developed, from a simple small photo editing tool to an industry-leading software that changed the global graphic designing and multimedia industries standards. Every new version has some new features introduced, but there are a few tools that are being tested with time and remain sturdy and highly important to the designers. Here are some tools and features that are proved as the best of Adobe Photoshop: Every new Photoshop release is accompanied by the new features that changed or improved the workflow of designers and photographers. Photoshop has many tools that find a place in Photoshop CS6, and it is a must-have for every designer and photographer. There are many tools that manage to sustain the popularity of Photoshop. Some of the tools that are being used by designers and photographers are:

You can now save all Chrome shortcuts in one spot when you want to switch between documents, and you can now change icons easily. Choose between three different icons and icons can be added or removed with a click. Of course, the icon editor option can also work in the same chat, and you can choose logos, colors, animation, subtitles, sound, and audio. The **Image Editor** application is now using the new UI that Adobe is working on, and is smootherly that the previous interface. There is now a new blur tool that can create interesting soft and sharp transitions, and you can also easily enhance the drawing interface. Based on the feedback from users, the new canvas effects feature is also being introduced on the mobile platform. It is an awesome feature that can be used in Photoshop or Photoshop Elements (Opens in a new window). Photoshop is a versatile software that helps to edit images, retouch them, and transform them into their individual elements to create a better and a famous pictures. Generally, it is a raster-based

software, but it transfers vectors and bitmaps. It is capable of operating in 16-bit, 32-bit and 64-bit color modes and supports color management. It has multiple layers and masks, adjustable brush and stylus options, and a host of other tools and options. It provides individual tools and states, along with unique functionalities and options. It provides advanced features, which are making the most of using the right editing, retouching, compositing and image optimizing plans.

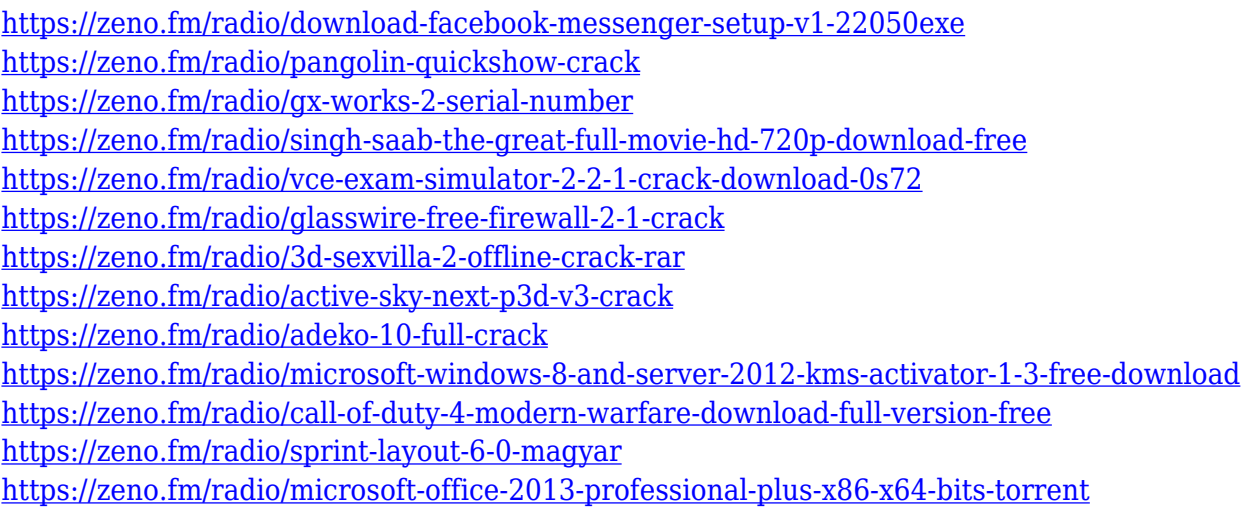

Adobe Photoshop is the best image editing and design tool. Adobe Photoshop is a powerful graphics software with multiple features and tools. It is a most demanded tool in all design agencies across the world. Adobe Photoshop is used by companies, schools, professionals, and amateur designers to make design documents. It has many great features to display, add, crop, retouch and edit images, create a variety of artworks, apply adjustments, enhance your images, create 3D effects, and much more. Adobe Photoshop has a good learning curve, however, there are various tutorials that teach you the basics of using the most asked Photoshop features. Tutorials such as the Photoshop Tutorials are very helpful and easy to understand. Most of the features people use are covered in the tutorials. If you want to get the best out of Photoshop CC, then the article entitled **How to Use Photoshop for Effective Design** includes all the essential topics to help you become a Photoshop expert. The article includes: Before you buy Photoshop, however, get a good picture of the path you want to follow. Photoshop tutorials are ubiquitous on the internet, but many of the tutorials available focus on what designers want to learn, rather than what the user wants to know when using Photoshop. There is a plethora of online Photoshop tutorials, but here you'll find the most

instructive ones. This article focuses on the fundamentals that most Photoshop users will encounter.

While most of us just use Call of Duty to play video games when we need to get our 80s on, others have taken it to the next level. Designer Kit Cromwell, aka Cromwell Kit, has created Call of Duty: Black Ops 3 Vigor Edition . It's basically a nostalgia-fueled recreation of the classic Black Ops game. (Opens in a new window) For a long time now I haven't been using any new tools or plugins except for the new Camera Raw feature in the latest Photoshop. The one thing I haven't been using it for is good RAW photo merging. But when CS10 came out, I couldn't use it because RAW images are considered CS6 standard; so I just wished Arm able to port this feature to CS10. But now with Photoshop 2018 it added the feature and it's very great. If you want to know more about it, click the link below.

With every new version, Photoshop is developed, from a simple small photo editing tool to an industry-leading software that changed the global graphic designing and multimedia industries standards. Every new version has some new features introduced, but there are a few tools that are being tested with time and remain sturdy and highly important to the designers. Nowhere is compositing better illustrated than in the example of creating a photo collage. In Photoshop CS5, you can quickly and easily assemble and edit all the image layers of the collage. Simply drag and drop, mask, and add layers of content from the Toolbox to assemble your final image. In each column, you'll learn how to edit object layer properties, make selections, and add creative effects to the layer.